<span id="page-0-0"></span>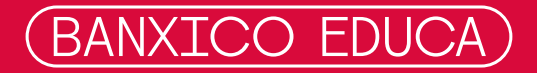

# **Guía Mis créditos**

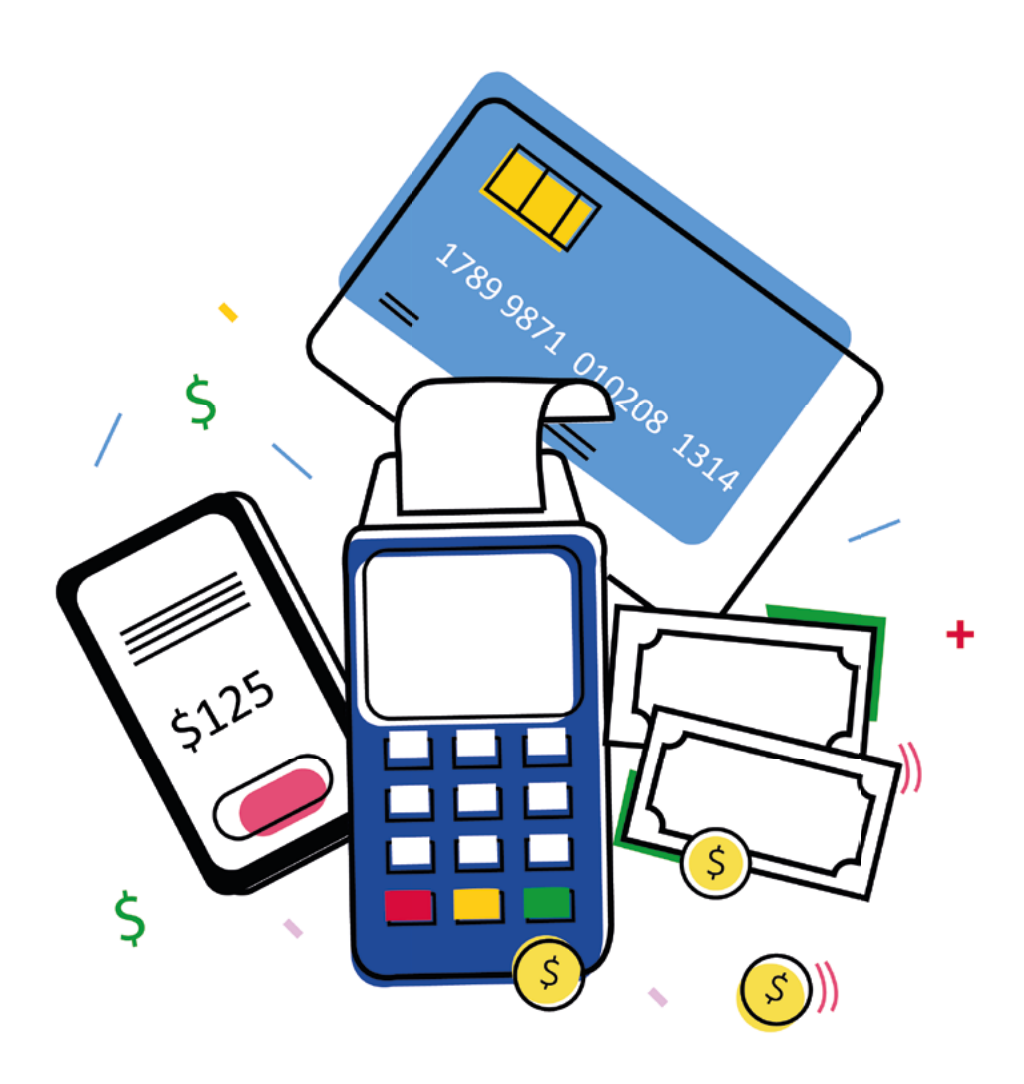

# **Contenido**

[¿Qué voy a encontrar en esta guía?](#page-2-0) [Diferencia entre crédito y préstamo](#page-3-0)  [¿Cuál es la diferencia entre una tarjeta de débito y crédito?](#page-4-0) [¿Para qué usar tarjeta de crédito?](#page-6-0) [Actividades](#page-8-0) [Mis registro de deudas en 5 pasos \(Préstamos, créditos, tarjetas\)](#page-17-0) [Seguimiento de compras sin intereses en 5 pasos](#page-19-0)  [1. Pasos para pedir dinero prestado](#page-8-0) [2. Pasos para un buen uso y administración de mi tarjeta de](#page-12-0)  crédito [Reflexión: ¿Para qué me sirve saber todo esto?](#page-14-0) [Aprendizaje: ¿Cómo aplico lo aprendido?](#page-15-0) **3 4 5 7 9 18 20**

# <span id="page-2-0"></span>**¿Qué voy a encontrar en esta guía?**

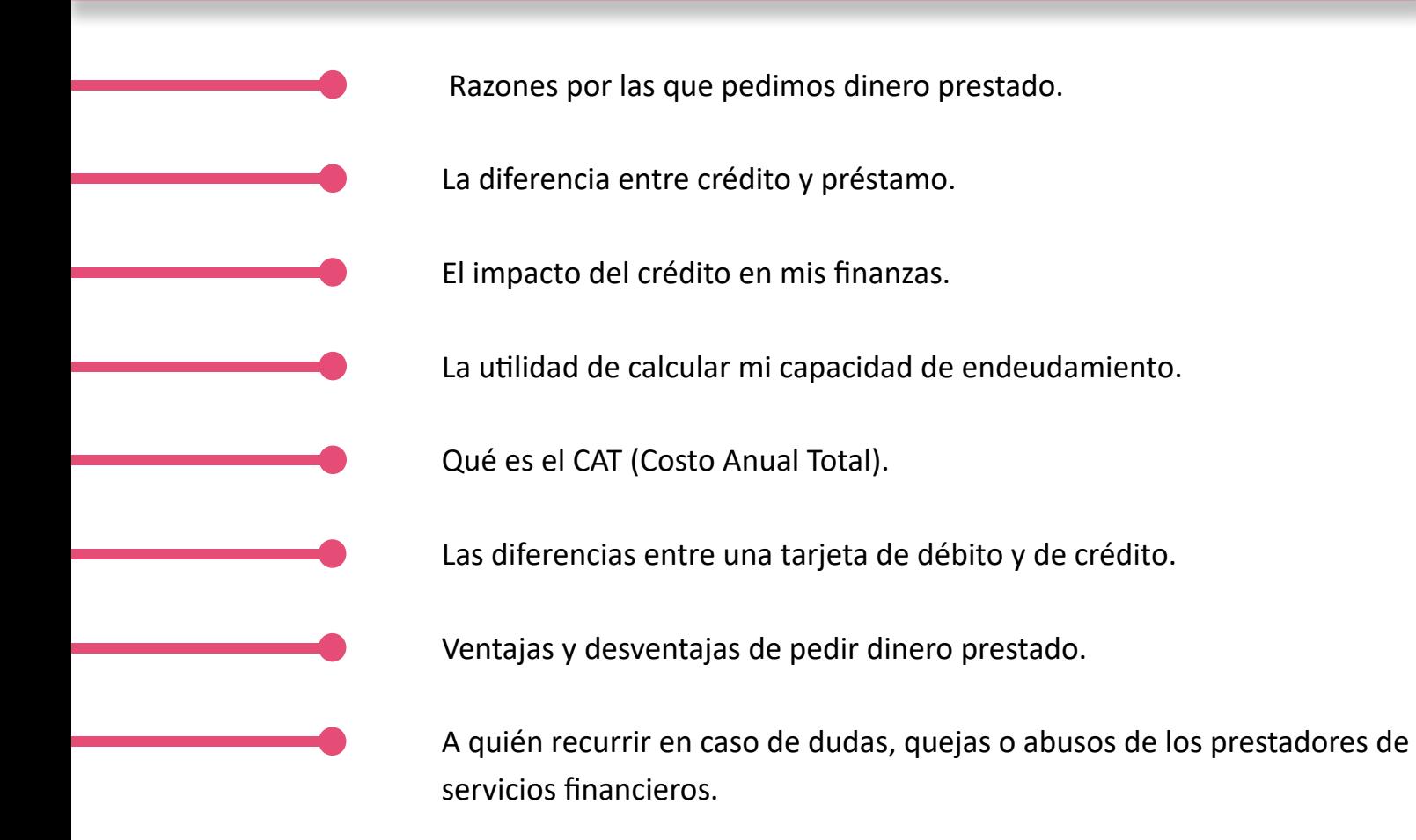

Generalmente nos endeudamos porque nuestros ingresos no son suficientes para conseguir todo lo que queremos, que pueden ser desde cosas básicas hasta caprichos de los cuales, podemos llegar a arrepentirnos si no tomamos en cuenta nuestra capacidad de pago.

El objetivo de pedir prestado a una institución financiera es anticipar la adquisición de un bien o servicio que nos tomaría mucho tiempo reunir la cantidad de dinero para pagarlo en efectivo; tal es el caso de una casa o un auto.

El financiamiento también es útil cuando queremos llevar a cabo un proyecto que requiere un monto considerable de recursos y, dada su alta rentabilidad y/o rapidez en la recuperación de la inversión, vale la pena intentarlo. También vale la pena cuando queremos financiar nuestros estudios que finalmente nos van a permitir obtener un trabajo mejor remunerado.

<span id="page-3-0"></span>Sin embargo, el pedir dinero prestado para cubrir otros compromisos financieros es como echarle más leña al fuego, ya que lo único que estamos haciendo es acrecentarlos.

Antes de endeudarte, recuerda la utilidad de hacer un presupuesto, tener un fondo para imprevistos, fomentar el hábito del ahorro, así como asegurar tu salud, vida y bienes ya que son medidas preventivas contra el endeudamiento desmedido.

Recuerda que es mejor recibir un rendimiento por tu dinero en vez de tener que estar pagando intereses por tus deudas, a menos que lo adquirido con esos recursos te vaya a generar ingresos para pagarse a sí mismo.

# **Diferencias entre crédito y préstamo**

# **Préstamo**

Un préstamo es cuando recibes de alguien una cantidad fija de dinero en una fecha determinada, con la condición de que le devuelvas esa cantidad más los intereses previamente acordados, en una fecha establecida. Lo pagos (amortizaciones) por lo general se realizan de manera periódica, ya sea semanales, quincenales, mensuales, trimestrales, etc., hasta la fecha de vencimiento del préstamo. Los intereses se calculan sobre el monto inicial prestado y conforme se va pagando, se calculan sobre el saldo pendiente de pago.

Por lo general, los préstamos se utilizan para adquirir un bien o servicio específico, es decir, una casa, pagar una carrera o posgrado, para impulsar un negocio, etc. Tal es el caso de un crédito hipotecario a 20 años.

# **Crédito**

Cuando una institución financiera te otorga un crédito, significa que está poniendo a tu disposición una cantidad de dinero específica, a través de una cuenta bancaria o de una tarjeta de crédito. La idea es que cuando lo consideres necesario, tengas la facilidad de utilizar todo o sólo una parte del dinero. Cada vez que pagas con ese dinero o haces un retiro en efectivo, la institución que te lo prestó te cobrará un interés sobre el monto utilizado y una comisión si fue retiro de efectivo, disminuyendo así la cantidad de crédito disponible. Existen diferentes tipos de créditos, sin embargo, el más conocido y usado por muchos es la tarjeta de crédito.

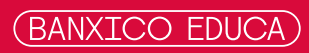

# <span id="page-4-0"></span>**Tarjeta de débito**

Es una forma de pago, diferente al efectivo que se hace con una tarjeta plástica o digital. A diferencia de la de crédito, el monto pagado se descuenta en automático de la cantidad de dinero que tengas en tu cuenta bancaria asociada a esa tarjeta. Tu capacidad para hacer pagos o retiros está limitada al saldo disponible de tu cuenta bancaria. Es decir, aquí el banco no te presta, sino que el cobro lo aplica sobre tus recursos ahorrados. A mayor saldo en tu cuenta, mayor capacidad para hacer pagos o retiros.

# **Tarjeta de crédito**

Es una forma de financiamiento que te puede otorgar un banco o tienda departamental a través de una línea de crédito que, mediante una tarjeta plástica o digital, podrás hacer el pago de tus consumos presentes y liquidarlos en el futuro. Cuando pagas el monto usado por tus consumos, la cantidad pagada a la tarjeta se reintegra nuevamente al total disponible para volverlo a utilizar.

Por ejemplo, si tienes una tarjeta de crédito con un límite de 10,000 pesos y a la fecha de corte utilizaste 3,000, te quedan 7,000 disponibles. Sin embargo, si eres "totalero" y pagas los 3,000 en la fecha indicada en tu estado de cuenta; para el próximo periodo tienes otra vez los 10,000 que te otorgaron.

La línea de crédito te indica el monto máximo del cual puedes echar mano. En promedio, cada 30 días el banco calcula el monto que usaste y te da alrededor de 15 o 20 días más para pagarlo. Como los recursos son prestados, en caso de no pagar el monto utilizado en la fecha que te indica el estado de cuenta de tu tarjeta, te cobrará intereses y otros cargos por el retraso.

Por lo general, las tasas de interés que te cobran las tarjetas de crédito son mayores a las de un préstamo. Sin embargo, con la tarjeta de crédito "te puedes financiar de a gratis", si la usas correctamente y te sabes administrar. ¿Cómo?

- Tomando en cuenta tu capacidad de pago mensual **•**
- No excediéndote en su uso **•**
- Cubriendo el monto total requerido por el banco en la fecha límite de pago. **•**

De esta forma puedes administrar mejor tus gastos a lo largo del mes y el banco no te cobrará intereses sobre el monto utilizado. Además, irás formando un buen historial crediticio como buen pagador "totalero", ya que si sólo pagas "el mínimo requerido", el saldo restante se quedará como deuda para el mes próximo, generando intereses y acumulándose a lo que debas el mes siguiente y, cuando menos acuerdes, tu deuda habrá crecido excediendo tu capacidad de pago. Cuida mucho el uso de tu tarjeta, úsala responsablemente y analiza para qué cosas vale la pena utilizarla. Ojo también con las compras a meses sin intereses que te pueden llevar a eternizar la deuda a 6, 12, 18, 24, etc. meses sin intereses de algo que incluso ya desechaste.

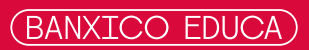

#### <span id="page-6-0"></span>**Ventajas**

- **1)** La magia de estas tarjetas es que si esperas el corte mensual de tus movimientos y la utilizas los primeros días que le siguen, podrás financiar tus gastos un promedio de 40 a 45 días, siempre y cuando pagues el total utilizado en la fecha que se te indica en el estado de cuenta. Así evitas el cobro de intereses.
- **2)** En caso de algún imprevisto o contingencia, si no cuentas con efectivo en el momento, puedes cubrirla pagando con tu tarjeta. Por ejemplo, la mayor parte de los servicios hospitalarios requieren de un depósito en garantía previo para brindarte la atención, generalmente te solicitan una tarjeta de crédito.
- **3)** Si vas a salir de vacaciones lo ideal, por facilidad y seguridad, es contar con una tarjeta de crédito para la reservación de vuelos, hospedajes, renta de autos y gastos varios; ya que el riesgo de llevar mucho efectivo es muy alto. La sugerencia es que previamente hayas presupuestado tus gastos para liquidarlos al corte de tu tarjeta.
- **4)** El comercio electrónico en ocasiones ofrece buenas oportunidades de compra, tanto a nivel nacional como internacional, por lo que puedes usar tu tarjeta de crédito asegurándote de usar las vías adecuadas y seguras para llevar a cabo la liquidación del bien o servicio adquirido.
- **5)** La mayor parte de las tarjetas te ofrecen puntos, millas y/o recompensas por usarlas. Si realmente las haces efectivas y además pagas a tiempo el total de los recursos utilizados mes con mes, no pagarás intereses y obtendrás beneficios adicionales.
- **6)** Te sirven como un control de gastos ya que si se te llegan a perder los comprobantes de pago, el registro de compras hechas con la tarjeta lo puedes consultar por internet o incluso, vía telefónica.
- **7)** Tienes la facilidad de disponer de efectivo de tu línea de crédito, solo si lo consideras de extrema urgencia ya que las comisiones que cobra el banco por este servicio son altas, aunque te da la oportunidad de salir del apuro. Recuerda que es el financiamiento más caro que existe.
- **8)** Su uso te permite construir un historial crediticio ante las instituciones financieras. Si has tenido un buen manejo de tu tarjeta, se registrará en el Buró de Crédito y muy probablemente si requieres de un financiamiento adicional, no durarán en otorgártelo, siempre y cuando cumplas con los requisitos adicionales que te pide la institución financiera o tienda a la que se lo estás solicitando.
- **9)** En caso de robo, extravío o clonación, puedes tener la garantía de recuperarla actuando de manera rápida ante las instancias correspondientes; cosa que no sucede con el robo o extravío de efectivo.

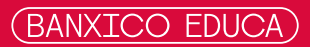

# <span id="page-8-0"></span>**1. Pasos para pedir dinero prestado ¿Qué debo saber y hacer antes de contratar un préstamo o línea de crédito?**

Cuando tengas la necesidad de pedir dinero prestado, considera lo siguiente:

#### **1. Registrar y calcular tus deudas actuales**

- Calcula si cuentas con la capacidad de pago que vas a necesitar para cubrir la deuda, es decir, si tus flujos de ingresos futuros van a ser suficientes para cubrir los nuevos pagos sin comprometer, los pagos actuales, tu ahorro y estabilidad financiera. **a)**
- Es importante que lleves un registro detallado de todas tus deudas y compromisos financieros, ya que de ello dependerá si estás en condiciones o no de asumir la responsabilidad de otra deuda. Para ello puedes usar la plantilla **[Mi registro de deudas en 5 pasos](#page-17-0)** para conocer tu nivel de endeudamiento total a una fecha determinada y qué tanto estás comprometiendo tus ingresos futuros. **b)**
	- Además, si quieres dar un seguimiento periódico, apóyate en la plantilla de **[Mis gastos en 5 pasos.](#page-21-0)** La sección VIII. Deudas/créditos te dará también una visión clara de tu estado de endeudamiento. Incluso en el cuadro de Fortalezas y áreas de oportunidad puedes ver la participación cuatrimestral de tus deudas en el gasto en términos porcentuales. **•**
	- También puedes dividir el monto cuatrimestral de dicha sección entre el total de tus ingresos cuatrimestrales de la plantilla **[Mis ingresos en 5](#page-27-0)  [pasos](#page-27-0)** para que te des una idea de cuánto estás destinando de tus ingresos al pago de tus compromisos financieros. **•**

#### **2. Evaluar tu nivel de necesidad**

Define muy bien tus prioridades y evalúa si realmente vale la pena contratar el financiamiento y sacrificar parte de tus ingresos y consumo futuros, en relación al beneficio que te va a reportar lo que estás pensando adquirir.

Pregúntate… ¿En verdad lo necesito? ¿Vale la pena endeudarme?

¿Qué pasa si no lo adquiero? ¿Me siento presionado(a) a solicitarlo?... ¿Por qué o por quién?

#### **3. Revisar tu historial crediticio**

El Buró de Crédito es la institución que se encarga de registrar el historial crediticio de todos los usuarios del sistema financiero, incluyendo a TODAS las personas que alguna vez en su vida han pedido algún tipo de financiamiento, ya sea en bancos, tiendas departamentales, servicios contratados con cargo a su cuenta bancaria o tarjeta de crédito (domiciliación), etc., asignándoles una calificación buena, mala o regular.

En él se encuentran los registros de comportamiento tanto de los excelentes, buenos y malos deudores, es decir, si pagaron a tiempo o con retraso, si dejaron de pagar, si liquidaron anticipadamente sus deudas, si han tenido o tienen problemas de cobranza con alguna institución, etc.

El Buró de Crédito toma en cuenta una serie de factores con la finalidad de que la entidad a la qué le solicitaste el financiamiento, conozca de manera fácil y segura si eres buen cliente, ya que de ello dependerá la autorización y las condiciones de otorgamiento del mismo (monto, tasa de interés, plazo, etc.).

Puedes consultar, una vez al año de manera gratuita y las veces que quieras con costo, tu Reporte de Crédito Especial con tu calificación en el Buró de crédito a través de la siguiente liga: <https://www.burodecredito.com.mx/reporte-info.html>

#### **4. Estimar tu capacidad de pago**

Ya que hayas comprobado que tu historial tiene "palomita verde" en todo, asegúrate de estar en posibilidades de contar con los ingresos suficientes para cumplir con los pagos futuros que se deriven de esa nueva deuda, sin descuidar tus compromisos anteriores.

Para ello te puedes apoyar en la plantilla de **[Mi presupuesto en 5 pasos](#page-29-0)**, en la cual comprobarás de manera rápida a través del resultado de tu balance financiero, si cuentas con los recursos. Si éste es positivo, es señal de que tienes recursos excedentes para ahorrarlo, invertirlo o destinarlo al pago de nuevas deudas.

Evalúa si los excedentes son recurrentes, eventuales o temporales. Si tus ingresos fluctúan demasiado, aplica la regla de oro: "Ahorra en épocas de abundancia y modérate en momentos de escasez"; capaz y con los recursos que vayas acumulando, si los administras adecuadamente, ya no tengas necesidad de solicitar el dinero prestado.

#### **5. Analizar las mejores opciones de financiamiento**

Si aún cuentas con capacidad de endeudamiento, investiga el tipo de crédito o préstamo que más te conviene. No olvides investigar a la institución con la que quieres hacer el trato, el producto financiero que quieres y el costo del producto que deseas contratar. Para ello puedes apoyarte en la plantilla **[Mis opciones de financiamiento en 5 pasos](#page-25-0)** y hacer lo siguiente:

- Consulta el Buró de Instituciones Financieras [\(http://www.buro.gob.mx/](http://www.buro.gob.mx/)) y explora la página para conocer el "Comportamiento General de Bancos". **•**
- Elige la liga "Por Producto" donde encontrarás las diferentes opciones de productos financieros que te ofrecen los bancos para el otorgamiento de crédito, como de captación de recursos (ahorro). **•**
- También puedes consultar el Sistema de Registro de Prestadores de Servicios Financieros de Condusef para conocer información relevante de las instituciones financieras que conforman el sistema financiero [\(https://](https://webapps.condusef.gob.mx/SIPRES/jsp/pub/index.jsp) [webapps.condusef.gob.mx/SIPRES/jsp/pub/index.jsp](https://webapps.condusef.gob.mx/SIPRES/jsp/pub/index.jsp)). **•**

#### **6. Conocer sus costos y compáralos**

Visita la institución que tiene el producto financiero de tu interés y recaba toda la información posible sobre el producto, modalidades, tasas de interés, plazos, comisiones, penalizaciones, cargos adicionales que no estén incluidos en los pagos **•**

mensuales, cobros por apertura, etc. Esa información te será útil para conocer el 1 Costo Anual Total (CAT) que tienes que cubrir por el servicio financiero que estás solicitando.

- Gran parte de las instituciones ya dan a conocer el CAT de sus productos financieros. Sin embargo, con la información recabada en la página de calculadoras y comparativos de servicios financieros que te ofrece la página de Banxico Educa puedes introducir los datos que se te indican y calcular el CAT del producto financiero de tu interés y elegir el que más te convenga. **•**
- Considera la tasa de interés que vas a pagar por el dinero solicitado, es un porcentaje cobrado por un periodo determinado; ésta puede ser anual, mensual, semanal, o incluso diaria. **•**
- Esto te servirá para tomar mejores decisiones; recuerda que el producto con menor porcentaje de CAT es tu mejor opción. No te dejes llevar por los "pagos chiquitos", ya que lo más probable es que estés alargando tu deuda y generando intereses por más tiempo. **•**
- Recuerda que los bancos también ofrecen tarjetas de crédito básicas, las cuales cuentan con algunas limitaciones de uso, pero finalmente puede serte de utilidad. **•**

#### **7. Recurrir a la autoridad competente para asesoría y apoyo**

La Comisión Nacional para la Protección y Defensa de los Usuarios de Servicios Financieros (CONDUSEF) es la autoridad de la cual debes recurrir en caso de que sufras algún abuso o incumplimiento por parte de las instituciones que ofrecen servicios financieros. Ellos no solo te protegen y asesoran legalmente, también cuentan con asesoría financiera, ya sea de manera personal o a través de su página de internet: [h](https://www.gob.mx/condusef)[ttps://www.Gob.mx/conduse](https://www.Gob.mx/condusef)[f, p](https://www.gob.mx/condusef)ara que hagas la mejor elección y uso del servicio financiero que requieras.

<sup>2</sup> Tienen un límite de crédito de hasta 200 veces el salario mínimo vigente (cerca de 11,500 pesos), están exentas de comisión por anualidad u otro concepto y no te permite disponer de dinero en efectivo. Acércate a la institución de tu preferencia y pregunta por ella.

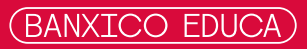

<sup>1</sup> Son todos los costos y gastos que se generan por el otorgamiento de un crédito: el principal o monto del crédito, los intereses, el IVA, las comisiones, gastos y seguros, en su caso; los cuales pueden realizarse en un solo pago al vencimiento o en varios pagos periódicos, al inicio o en cualquier momento durante la vigencia del crédito.

# <span id="page-12-0"></span>**2. Pasos para un buen uso y administración de mi tarjeta de crédito ¿Qué debo saber y hacer para financiarme sin pagar intereses y al menor costo posible?**

Investigar en el mercado las alternativas que tengo y elegir de preferencia la que:

- No cobre comisión mensual por falta de uso. **•**
- Con baja o cero anualidad. **•**
- De puntos o recompensas, si en realidad los voy a usar. **•**

No aceptar tarjetas que me ofrezcan afuera de centros comerciales, date el tiempo de analizar con detalle el producto financiero y otras opciones.

Antes de comprometerme a adquirirla:

- Leer detenidamente el contrato y preguntar cualquier duda, por mínima que esta sea. **•**
- Verificar que lo que me están ofreciendo de palabra esté por escrito en el contrato a firmar. **•**
- Corroborar que no me están comprometiendo a adquirir otros productos financieros asociados (por ejemplo, seguros, tarjetas adicionales, etc.). **•**

Contar con mi estado de cuenta para:

- Conocer mi límite de crédito. **•**
- La tasa de interés que me están cobrando. **•**
- La fecha límite de pago. **•**
- El monto a pagar para no generar intereses. **•**
- En caso de no poder pagar el total conocer el mínimo requerido para que no me penalicen por pago demorado. **•**
- Identificar las compras y el monto exacto de lo pagado con la tarjeta durante el periodo. **•**
- El CAT (costo anual total) de mi tarjeta. **•**
- **•** Si tengo compras a meses sin intereses, llevar un control de cuánto me falta por pagar. Hacer un registro de fechas de corte y fechas de pago de mis tarjetas de crédito. Utiliza la plantilla S**[eguimiento de mis compras sin intereses en 5](#page-19-0)  [pasos.](#page-19-0)**
- **•** Conocer a cuánto ascienden mis beneficios adicionales y/o puntos recompensa por su uso, y no olvidar utilizarlos ya que algunos tienen vencimiento.

<span id="page-14-0"></span>Comprender que un crédito

- No es una extensión de mis ingresos. **•**
- Es una herramienta para planear mi consumo a lo largo del tiempo. **•**
- Hay que devolverlo en un plazo determinado. **•**
- Tiene un costo previamente pactado. **•**
- Compromete mis ingresos y consumos futuros. **•**
- Incluye penalizaciones por incumplimiento. **•**
- Es responsabilidad mía y de nadie más. **•**

Conocer a detalle mi nivel de endeudamiento y saber:

- **•** El porcentaje de mis ingresos para pagar mis deudas.
- **•** El nivel de riesgo que corro en caso de perder mis fuentes de ingresos.
- **•** El estado de mi historial crediticio (Buró de Crédito).
- **•** El tiempo para pagar mis deudas.
- **•** El estado de mi salud financiera en términos de endeudamiento.

Acrecentar mi patrimonio al:

- **•** Identificar mis compromisos financieros actuales.
- **•** Administrar mejor mis recursos financieros.
- **•** Planear mis gastos a lo largo del mes.
- **•** Programar mis adquisiciones futuras.
- **•** Elegir el mejor financiamiento acorde a mis necesidades.
- **•** Mantener un buen historial crediticio para futuras solicitudes.
- **•** Al usar el crédito para adquirir bienes o servicios que me generen una utilidad o ingreso adicional.

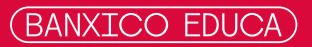

<span id="page-15-0"></span>Al tener un mayor conocimiento sobre mi capacidad de pago y de los productos de financiamiento que existen en el mercado financiero estaré en posibilidades de:

#### **• Usar el crédito a mi favor**

Ten presente que las tarjetas de crédito nos otorgan en promedio 45 días de financiamiento sin intereses a partir de la fecha de corte hasta el día de pago. Es decir, si necesito comprar algo y de momento no tengo efectivo, puedo esperar al corte de mi tarjeta y comprarlo al día siguiente para financiarme más tiempo, planear mejor mis gastos y liquidar en la fecha de pago estipulada, el monto total utilizado. Al liquidar el total de la deuda mensual, no dejo saldos pendientes que me generen intereses que puedan ir incrementando el saldo de mi deuda.

#### **• Elegir el mejor préstamo o crédito dependiendo de lo que quiera adquirir**

Después de valorar cuales son mis mejores opciones de compra (mejor precio, calidad y servicio) investigo que tipo de préstamo o crédito voy a solicitar; es decir, no voy a comprar un carro con la tarjeta de crédito o un departamento con un crédito personal. Posteriormente investigo cual es la institución financiera que me ofrece el mejor producto financiero en términos del Costo Anual Total (CAT).

**\* Sugerencia:** El Banco de México cuenta con **Comparador de servicios financieros** en el podrás informarte de las diferentes opciones de créditos que existen, comparar sus costos y condiciones. Consúltalo y toma la decisión que mejor se adapte a tus necesidade[s](https://comparador.banxico.org.mx/ComparadorCrediticio/) [https://comparador.banxico](https://comparador.banxico.org.mx/ComparadorCrediticio/ )[.](https://comparador.banxico.org.mx/ComparadorCrediticio/) [o](https://comparador.banxico.org.mx/ComparadorCrediticio/)[rg.mx/ComparadorCrediticio/](https://comparador.banxico.org.mx/ComparadorCrediticio/ ) 

#### **Tomar mejores decisiones personales y financieras.**

Al mantener actualizado mi presupuesto y mi lista de todo lo que debo, puedo conocer mi capacidad de endeudamiento y tomar decisiones acertadas respecto a lo que puedo pagar; si es que deseo contraer una deuda adicional, sin poner en riesgo mi estabilidad económica y financiera y mi calidad de vida presente y futura, o comprometiendo la de mis seres queridos. **•**

#### **• Invertir de manera inteligente los recursos prestados**

Para adelantar mi consumo presente y disfrutar lo adquirido anticipadamente, pagando a tiempo y el total de lo utilizado, aplicando estos recursos en actividades que me generen un ingreso. De esta forma fortalezco mi historial como buen pagador para obtener mejores condiciones de financiamiento en un futuro.

*Recuerda que el uso del financiamiento, en cualquiera de sus modalidades, puede convertirse en tu gran aliado siempre y cuando sepas utilizarlo inteligentemente.*

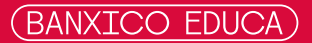

<span id="page-17-0"></span>Esta plantilla te permitirá reconocer y clasificar tus compromisos financieros actuales y darles un seguimiento periódico

**Paso 1.** Identifica y haz una lista de las deudas que tengas a la fecha. Incluye todo tipo de financiamientos: dinero que debes algún familiar o amigo, a tu trabajo, tarjetas de crédito, préstamos bancarios (nómina, personales, hipotecarios, automotrices, etc.)

**Paso 2.** Registra en la plantilla de abajo cada uno de tus compromisos financieros incluyendo los datos que se te piden para que tengas una idea clara del tipo de deudas que tienes pendientes, así como el estado en el que se encuentran hasta el momento.

Sugerencia: Ten a la mano tus últimos estados de cuenta, ya sea en papel o vía electrónica y anota lo que se te pide.

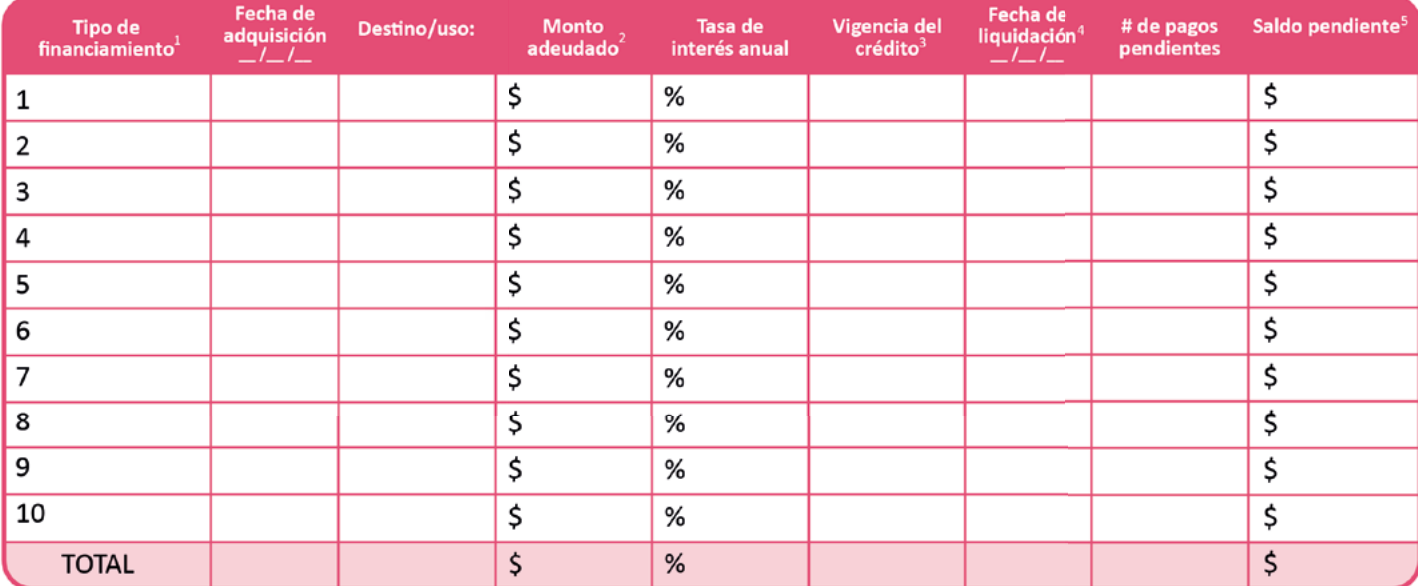

## Fecha de registro:  $\angle$

1 Tarjeta de crédito, préstamos personales, de nómina, automotriz, hipotecario, meses sin intereses, autofinanciamiento, con un tercero (papá, tío, abuela, vecino, etc.).

2 Total de recursos a pagar por el otorgamiento del crédito.

3 Periodo de duración de tu deuda, es decir si la contrataste a semanas, meses, años, etc.

4 Fecha en la que tienes estimado liquidarlo.

5 Total de recursos que faltan por liquidar para dar por cancelada la deuda.

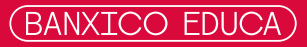

**Paso 3.** Suma los montos y compáralos para que veas qué tanto has logrado bajar tus deudas.

**Paso 4.** Evalúa y confirma que tus pagos realizados en verdad estén contribuyendo a reducir el saldo pendiente por pagar, asegurándote de no estar alimentando tu deuda con la generación de intereses moratorios, cargos por demora en el pago o penalizaciones asociadas.

**Paso 5.** Evita sólo pagar los mínimos requeridos, y en todo caso esfuérzate por hacer pagos anticipados y en tus tarjetas de crédito habitúate a pagar el monto total requerido "para no generar intereses". Y lo más importante es que no te comprometas con más deudas si no tienes la capacidad suficiente para cubrirlas.

**Antes de tomar una decisión, considera lo que ya debes y si vas a contar con los recursos necesarios durante la vigencia del compromiso financiero que estés por adquirir.**

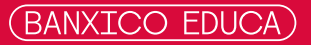

<span id="page-19-0"></span>Esta plantilla te ayudará a dar seguimiento a las compras realizadas a meses sin intereses con tus tarjetas de crédito o departamentales y anticipar su liquidación, en caso de que quieras liberar capacidad de tu línea de crédito autorizada para una nueva compra.

**Paso 1.** Reúne los últimos estados de cuenta de tus tarjetas de crédito o departamentales, o consúltalos en internet.

**Paso 2.** Identifica todas las compras que tengas registradas con promoción a meses sin intereses. **Paso 3.** Registra, de preferencia en orden de antigüedad, tus compras y anota todo lo que se te solicita.

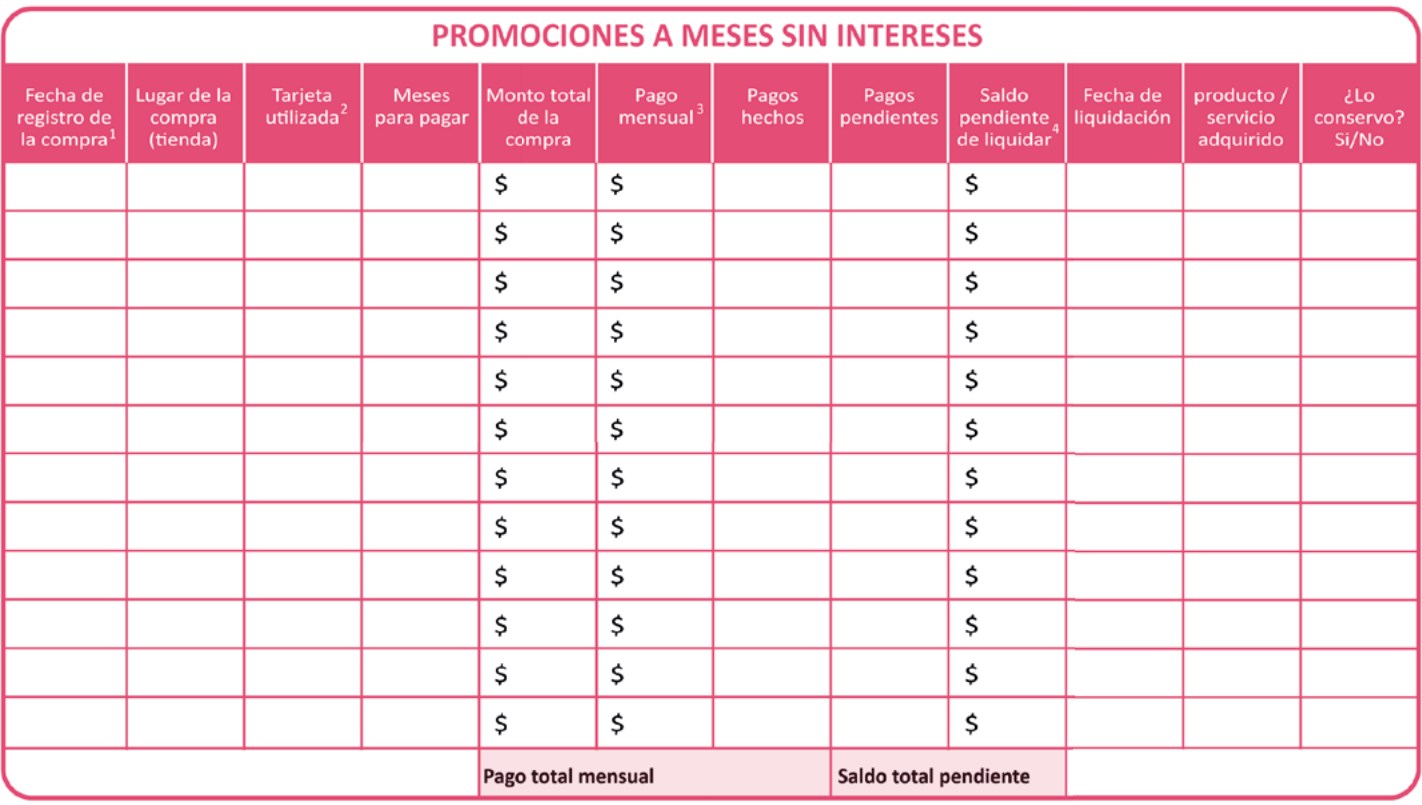

1 Fecha en la que se registra tu primer pago en el estado de cuenta de tu tarjeta.

2 En caso de que manejes varias tarjetas de crédito.

3 Debe ser el resultado de dividir el Monto total de la compra entre el número de meses a pagar.

4 Multiplica el pago mensual por el número de pagos pendientes.

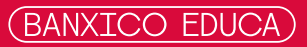

**Paso 4.** Identifica si aún conservas o gozas del beneficio del producto o servicio que adquiriste con cada compra.

**Paso 5.** Reflexiona sobre estos dos aspectos:

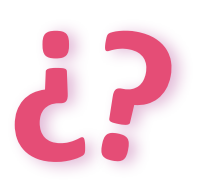

1) ¿Aún conservas o gozas del beneficio del producto o servicio que adquiriste con esta compra?

2) Si continuas usando tu tarjeta ¿Revisas tu pago total mensual para estimar tu capacidad de pago disponible?

**Recuerda no eternizar tus deudas por algo que ya desechaste. Usa estas promociones para adquirir cosas que te proporcionen un beneficio duradero y tengan una vida de mediano o largo plazo. ¡Evita acumularlas!.**

- <span id="page-21-0"></span>Paso 1 Identifica el concepto en el que hayas gastado y escribe, en el mes que corresponda, el monto desembolsado.
- Paso 2 Conforme vayas terminando cada rubro (números romanos) puedes ir sacando el total.
	- Sugerencia: Guarda los tickets, notas o comprobantes para mayor referencia. La aplicación de notas de tu celular **•** también puede ayudarte para registrar tus gastos no contemplados o que puedas llegar a olvidar.

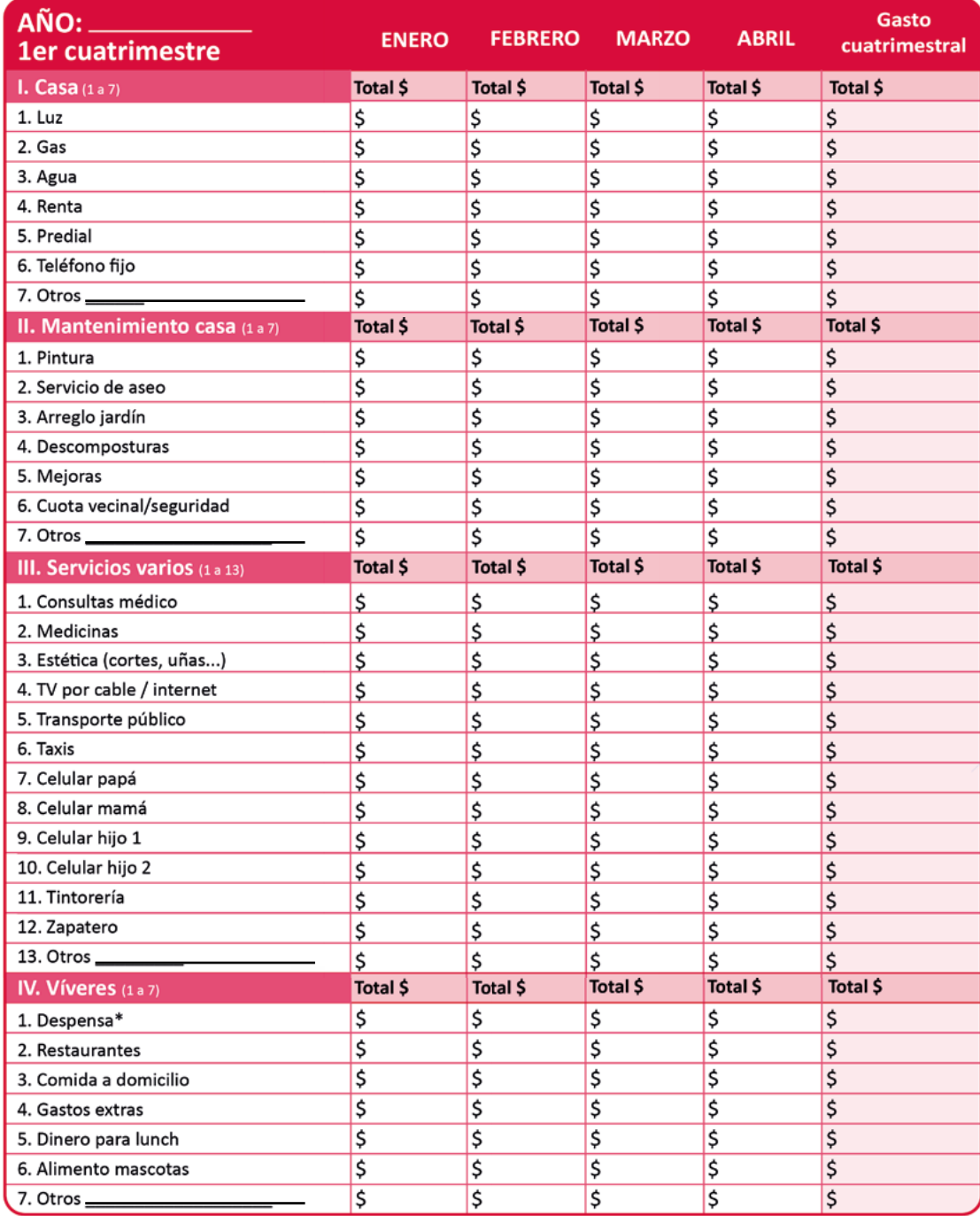

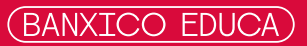

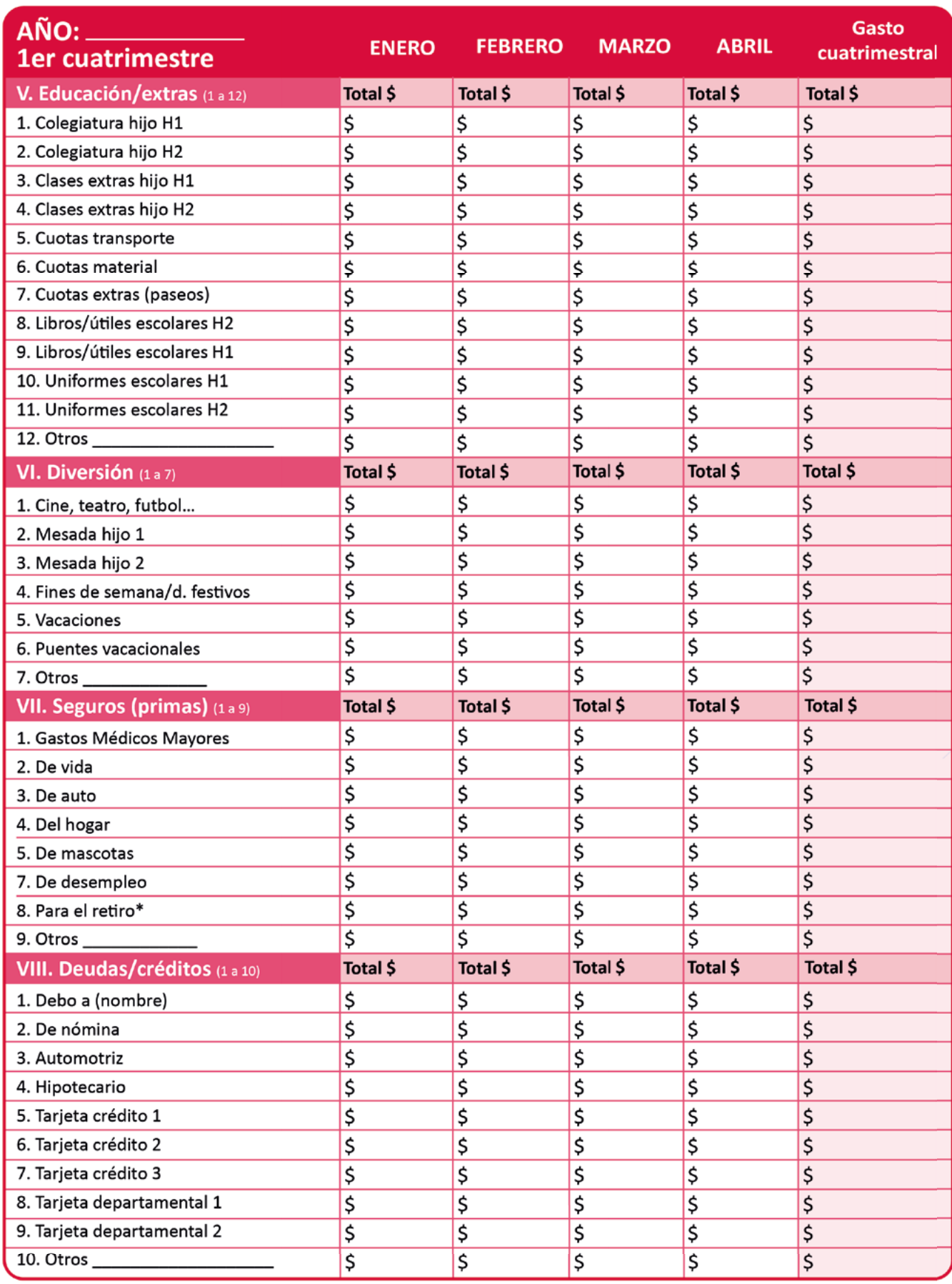

\*En caso de que hayas encontrado un seguro adicional de retiro. Este es independiente de tus aportaciones a la AFORE que están contempladas en la parte de AHORRO E INVERSIÓN.

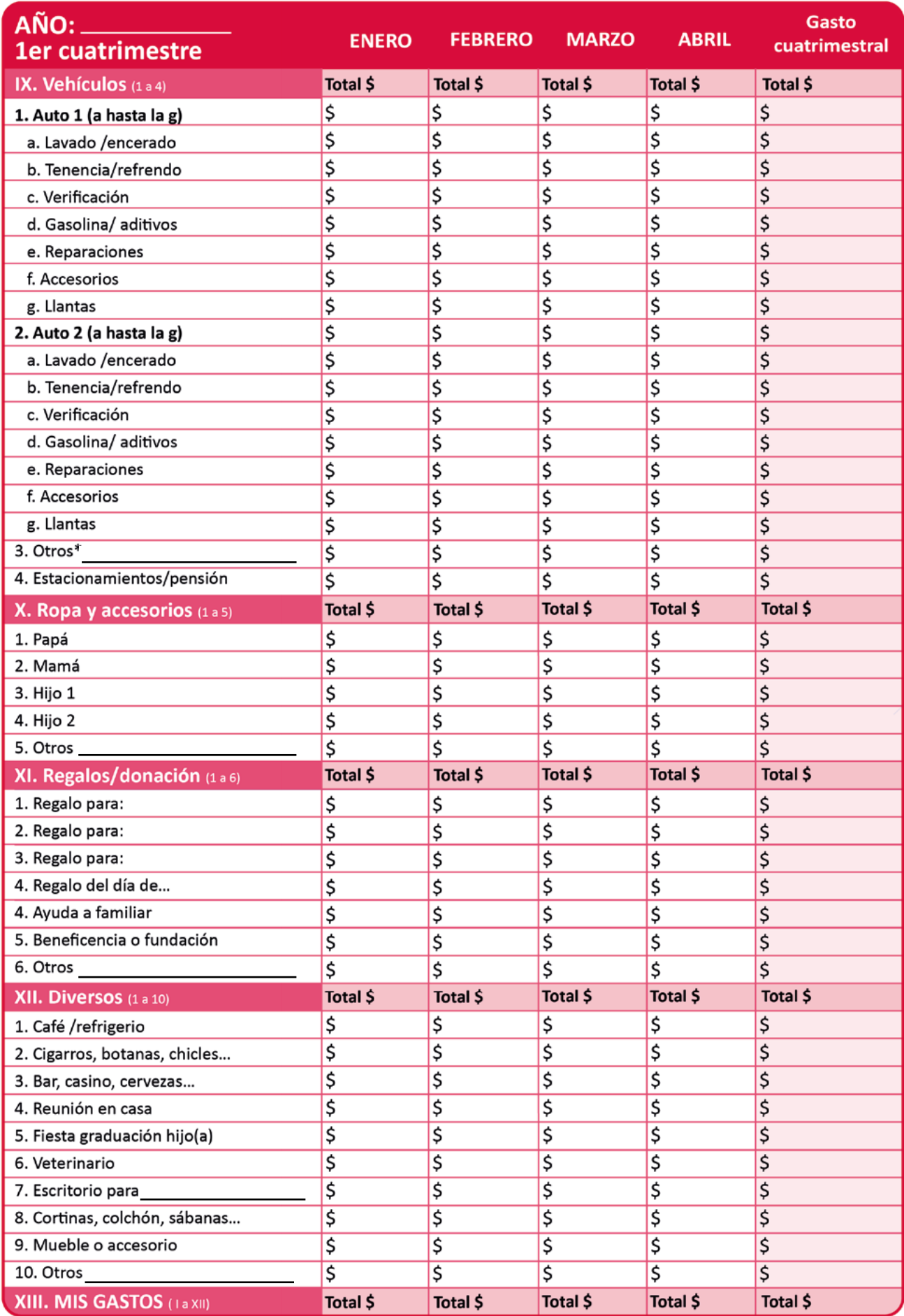

\*Moto o bicicleta...

Paso 3 Ya que hayas terminado de sumar los conceptos de los 12 rubros que componen tu registro de gastos, escribe los totales en la siguiente tabla y detecta a qué estás dando mayor prioridad.

Sugerencia: Si quieres saber la participación porcentual de algún rubro en el total de tus gastos, ya sea mensual o **•** cuatrimestral, divide el monto de éste, entre el total (XIII. MIS GASTOS) y multiplicarlo por 100. Esto te dará una idea de a cuál le estás dando mayor importancia.

# **MIS GASTOS (1er cuatrimestre)**

#### **Mis fortalezas y áreas de oportunidad**

### ¿En qué gasté más? ¿A qué le estoy dando prioridad?

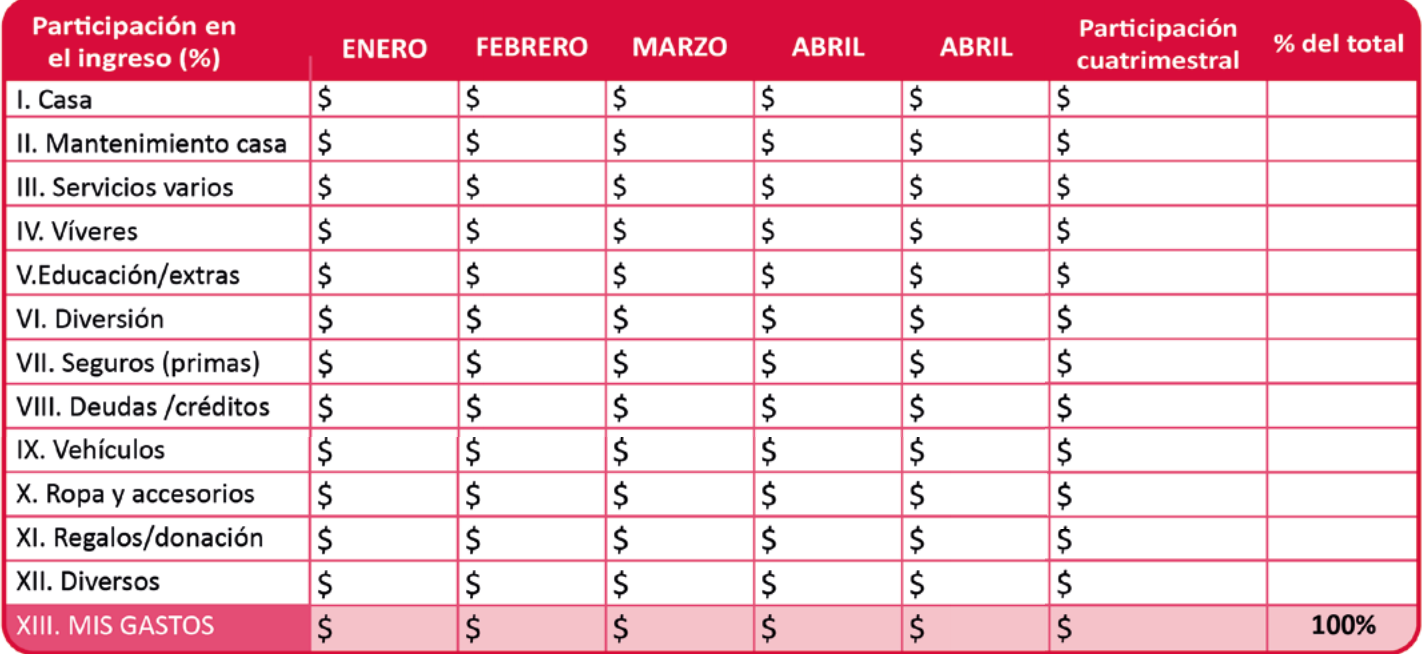

## Paso 4 Evalúa y confirma que los gastos registrados en verdad estén contribuyendo a mejorar tu calidad de vida.

- \* ¿Mis gastos cubren adecuadamente mis necesidades básicas y las de los míos?
- \* ¿Identifico los gastos que no me aportan beneficios relevantes de los cuales podría prescindir?
- \* ¿Mis deudas y créditos me quitan el sueño?
- \* ¿Gasto acorde a mi nivel de ingresos o... vivo de apariencias?

# Paso 5 Usa ésta información para llenar la plantilla **[Mi presupuesto en 5 pasos](#page-29-0)**, ya tienes hecha la segunda mitad del trabajo.

Ya tienes el camino hecho!... Sólo copia las cifras correspondientes a cada mes y rubro y te darás cuenta de lo fácil que es tener tus finanzas personales al día.

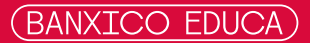

<span id="page-25-0"></span>Esta plantilla te permitirá hacer una evaluación detallada de las opciones que tienes para financiar la adquisición de algo que tienes en mente.

**Paso 1.** Define con exactitud a qué vas a destinar los recursos prestados y anótalo en el concepto "Destino" de la plantilla; puedes incluir algunas características del producto o servicio como referencia. Si tienes planeado adquirir más de una cosa, puedes evaluar ambas al mismo tiempo (por ejemplo: una moto y una computadora). Llena una plantilla para cada uno y evalúa cuál te conviene adquirir primero, acorde a tu capacidad de pago y al costo de financiamiento.

**Paso 2.** Anota en la plantilla con la información que se te solicita para tener una idea más clara del tipo de financiamiento que estás buscando.

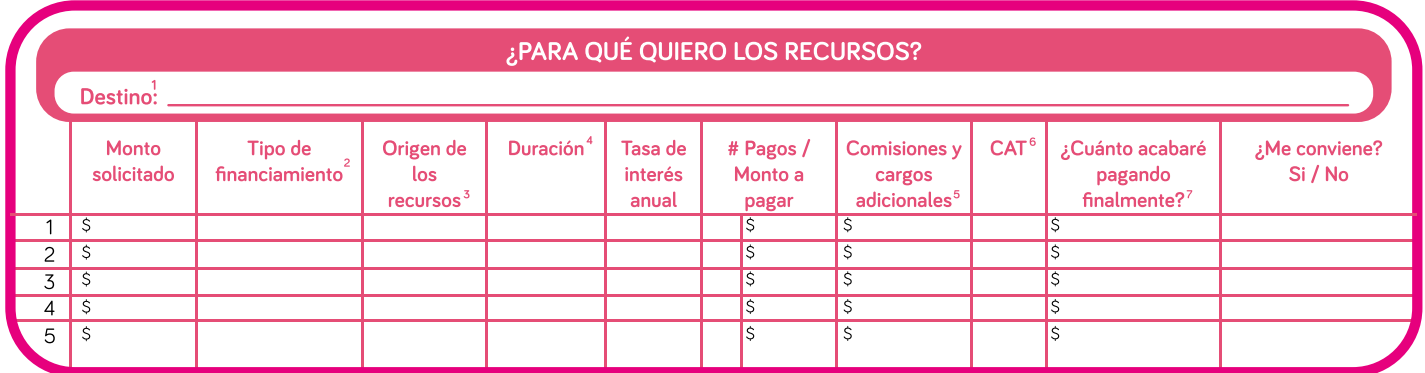

 $1$ Comprar una casa, auto, electrodoméstico, negocio, etc., incluye características.

 $^2$ Si es préstamo (personal, nómina, familiar, etc.); crédito (tarjeta, hipotecario, automotriz, etc.); autofinanciamiento, etc.

 $^3$ Si me lo otorga un banco (nombre), tienda departamental (nombre), trabajo, persona (familiar, amigo, etc.).

<sup>4</sup>Tiempo que me va a llevar liquidar la deuda (semanas, meses, años, etc.).

<sup>5</sup>Comisión por apertura, gastos de administración, gastos notariales, gastos de investigación, servicios por emplacamiento, verificación, etc.

<sup>6</sup>Anotar el dato si es que ya cuentas con él; si no es así, puedes utilizar la calculadora de la siguiente liga: <u>http://www.banxico.org.mx/CAT/Explicaciones.html</u>

7<br>Puedes solicitar a la institución que te haga una simulación de tus pagos hasta el final del crédito (tabla de amortización).

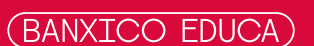

Fecha de registro:  $/$  /

**Paso 3.** Evalúa y compara la duración, las tasas de interés que te cobran y el CAT de cada una de tus alternativas. Pregunta si hay beneficios adicionales tales como reducciones en la tasa de interés, condonación de una mensualidad al año, etc; derivados de los pagos puntuales, anticipo de mensualidades, amortizaciones de capital, etc. Selecciona y elige tu mejor opción tomando en cuenta toda la información.

**Paso 4.** Analiza y evalúa a través de la plantilla **[Mi presupuesto en 5 pasos](#page-29-0)**, si tu capacidad de pago te permite asumir la deuda, sin comprometer el cumplimiento de tus deudas vigentes de la plantilla **[Mi registro de deudas](#page-17-0)**.

 ya que el incumplimiento de tus pagos puede afectar tu historial crediticio. **Paso 5.** Sé honesto(a) contigo mismo(a) y valora los costos y beneficios de lo que vas a adquirir

## **Recuerda: Si compromete tu salud financiera y calidad de vida, no adquieras una deuda.**

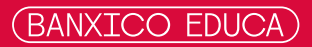

<span id="page-27-0"></span>Paso 1 Identifica el concepto por el cual has recibido dinero y escribe, en el mes que corresponda, el monto que recibiste.

Paso 2 Conforme vayas terminando cada rubro (números romanos), puedes ir sacando el total.

**•** Sugerencia: No olvides registrar cualquier ingreso por mínimo que éste pueda ser.

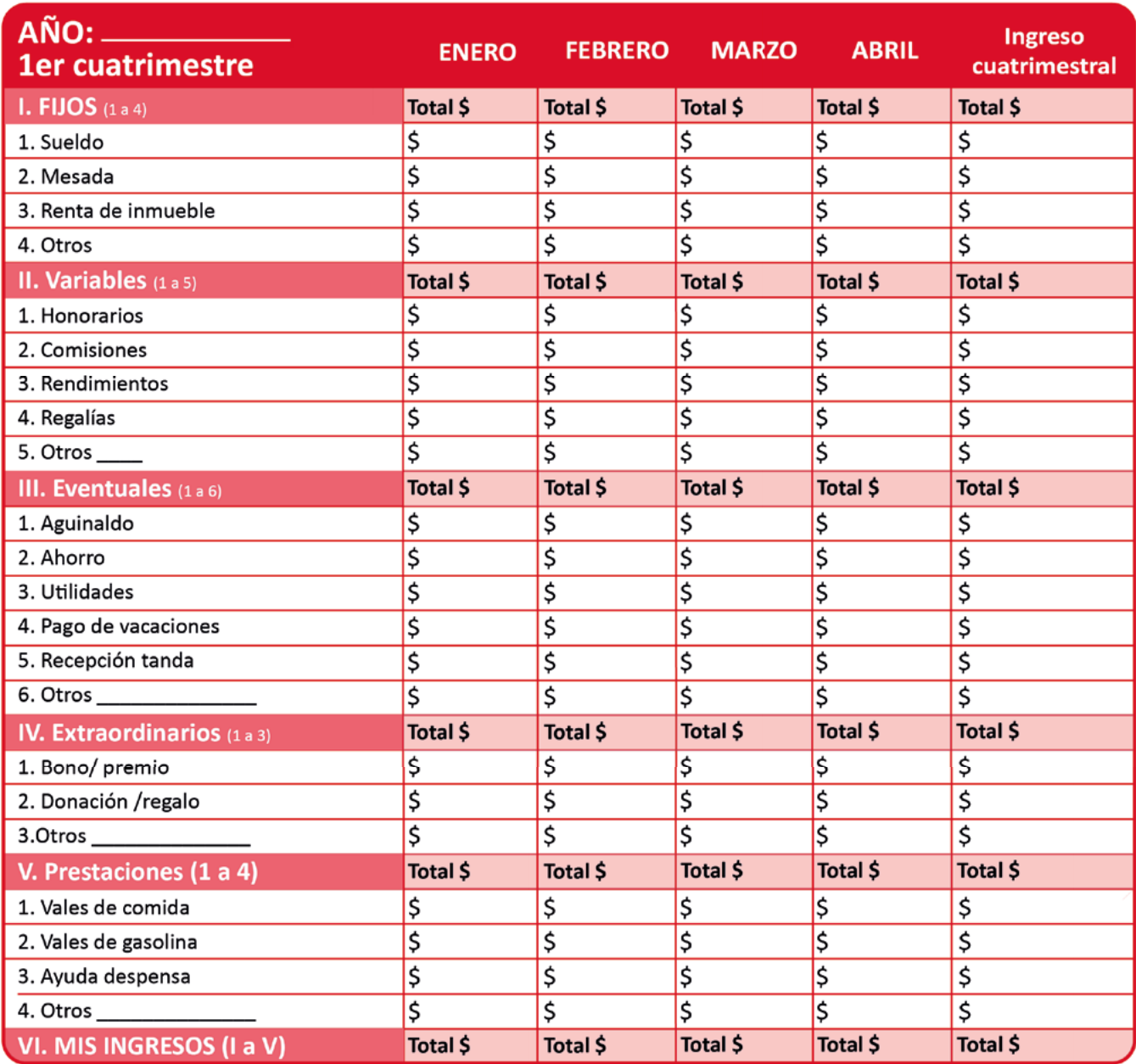

Paso 3 Ya que hayas terminado de sumar los conceptos de los 5 rubros que componen tu registro de ingresos escribe los totales y detecta cual es tu mayor fuente de recursos.

Sugerencia: Si quieres saber la participación porcentual de algún rubro en el total de tus ingresos, ya sea **•** mensual o cuatrimestral, divide el monto de éste, entre el total (XIII. MIS GASTOS) y multiplicarlo por 100. Esto te dará una idea de cual es tu fuente de ingresos más importante

# **Mis fortalezas y áreas de oportunidad**

#### ¿Cuáles fueron mis principales fuentes de ingresos? ¿De cuál aprendí más?

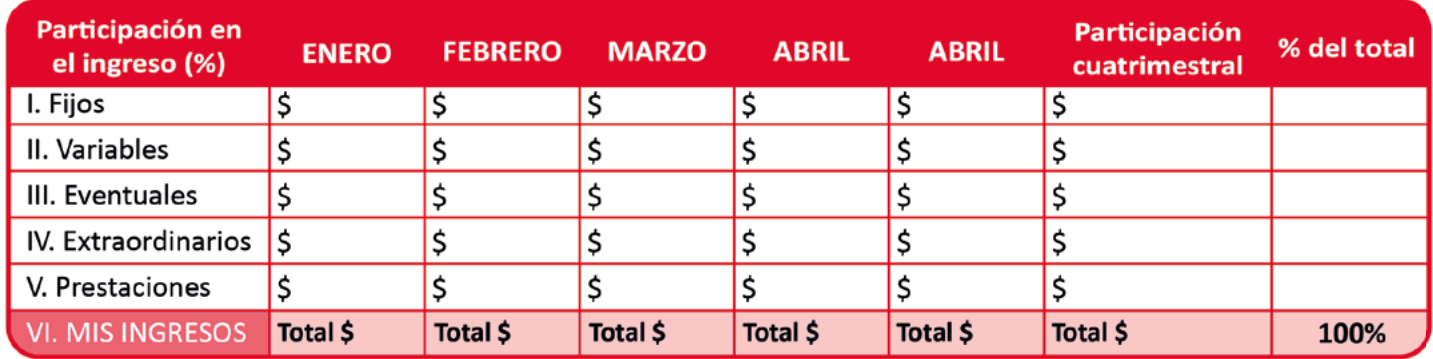

Paso 4 Asegúrate de contar con ingresos estables y en caso de que no sea posible, busca:

- \* Establecer un nivel de vida acorde con tus ingresos promedio del año.
- \* Ahorrar lo más que puedas en los meses que obtengas más ingresos.
- \* Mantener un Fondo para Contingencias y otro para Emergencias Médicas.
- Paso 5 Con este cuadro ya tienes hecha la primera mitad del trabajo de tu plantilla Mi **[presupuesto en 5 pasos.](#page-29-0)**

**¡Aprovéchala!... Sólo copia las cifras correspondientes a cada mes y rubro y te darás cuenta de lo fácil que es tener tus finanzas personales al día.**

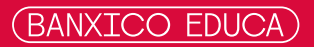

- <span id="page-29-0"></span>Paso 1 Identifica los conceptos por los cuales has recibido dinero y escribe, en el mes que corresponda, el monto que recibiste. Asimismo, identifica tus gastos y anota el dinero que has pagado por ellos. Si acostumbras ahorrar y/o invertir en algún instrumento financiero, fondo de inversión, etc.; puedes anotar en los renglones correspondientes el monto que destinas a cada uno de ellos.
	- Sugerencia: En caso de que se te dificulte el cálculo, puedes usar las plantillas anexas para realizar **•** en 5 pasos: **[Mis ingresos](#page-27-0)**, **[Mis gastos](#page-21-0)**, **[Mi ahorro e inversión](#page-32-0)** que te ayudarán a clasificarlos y calcularlos de una manera más sencilla.
- Paso 2 Conforme vayas terminando cada rubro (números romanos), puedes ir sacando el total.
	- Sugerencia: No olvides registrar cualquier ingreso o gasto por mínimo que éste pueda ser. **•**

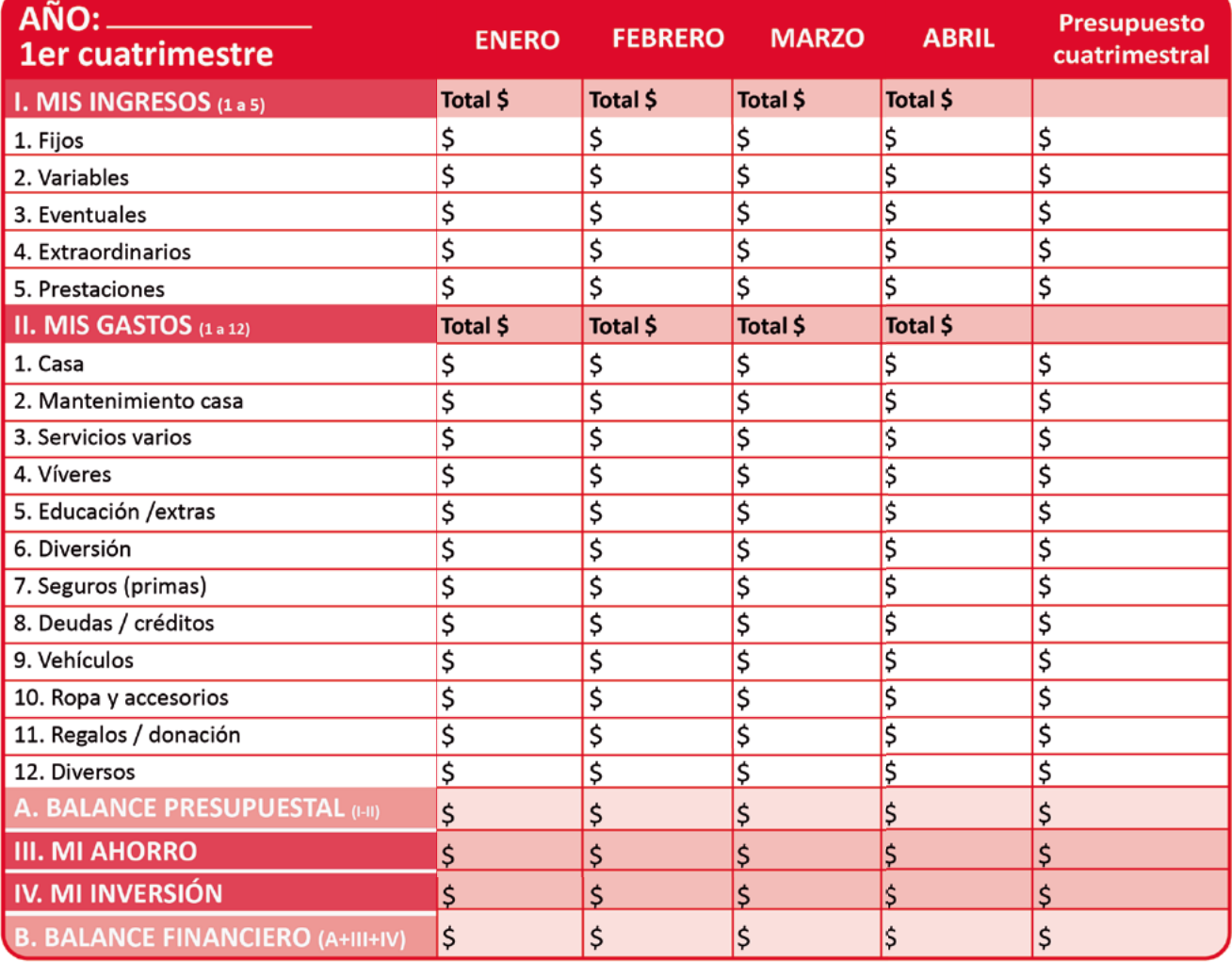

# MI PRESUPUESTO (flujo de efectivo)

# Paso 3 Ya que hayas terminado de sumar los conceptos de MIS INGRESOS y MIS GASTOS (o copiar los montos si decidiste usar las otras plantillas) **calcula tu BALANCE PRESUPUESTAL (ingreso-gasto) y tu BALANCE FINANCIERO.**

#### **Fueron ¿positivos o negativos?**

Para que te sea más fácil clasificarlos puedes copiar el monto de cada mes en el renglón que corresponda, ya sea que hayas salido con déficit (-), estés en equilibrio (=) o registres un superávit (+)

# **Mis fortalezas y áreas de oportunidad**

## ¿Cómo gasto? ¿Vivo acorde a mi nivel de ingreso?

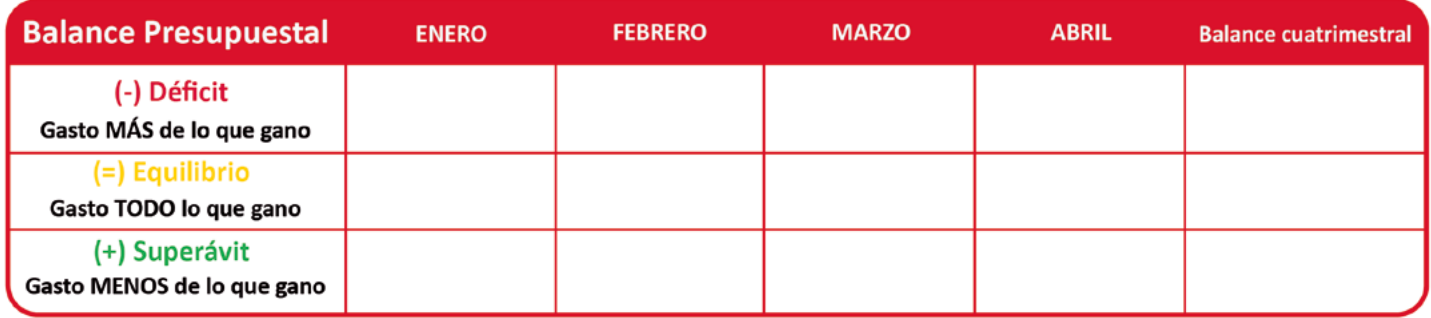

#### ¿Tengo el hábito del ahorro? o... interior el sobra algo?

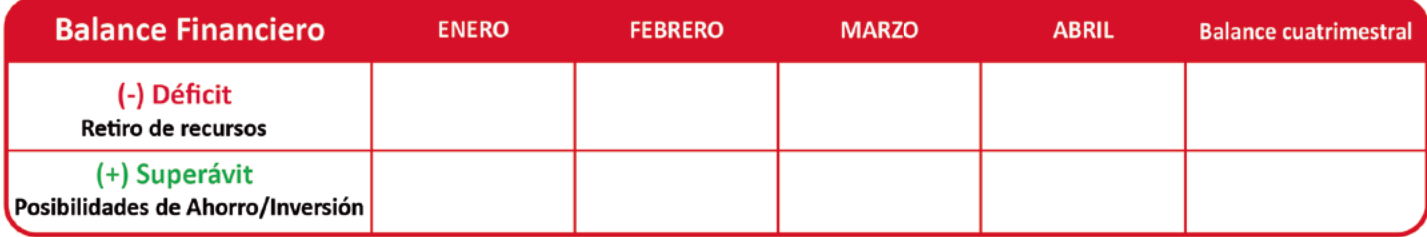

Paso 4 Observa las veces que pasaste por cada estado y reflexiona en lo siguiente. Recuerda que todo tiene solución y se puede mejorar, siempre y cuando se esté dispuesto y convencido de querer hacerlo.

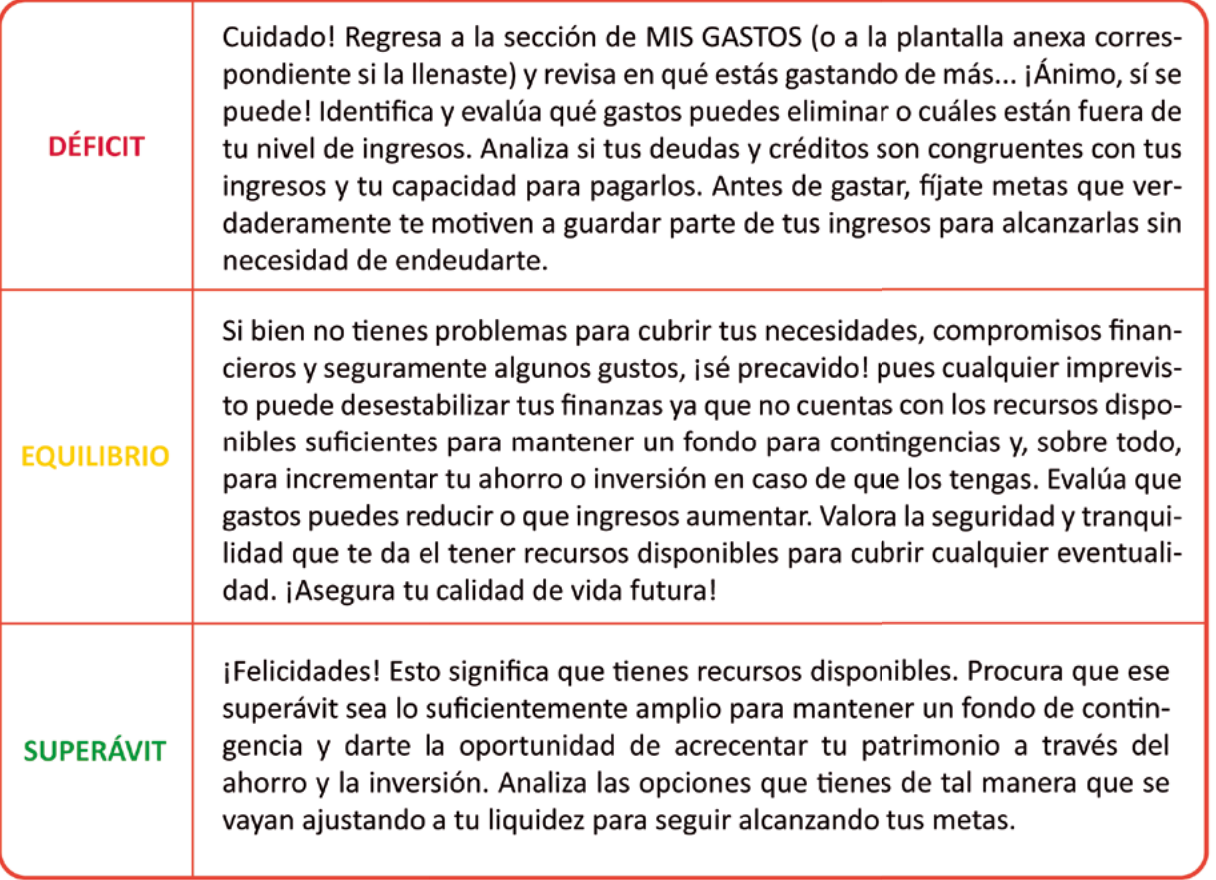

Paso 5 Esta plantilla de **[MI PRESUPUESTO](#page-29-0)** es una radiografía de tu salud financiera. Parte de la información disponible, evalúala y, en caso de ser necesario, haz los ajustes pertinentes para que cuentes con los recursos disponibles suficientes (superávit) tanto para mantener o mejorar tu salud financiera y fortalecer tu patrimonio.

#### **Antes de gastar... ¡Atrévete a soñar y fíjate metas por alcanzar!**

**Toma el control de tus finanzas y verás que fácil es. De ahora en adelante, el ahorro y la inversión te permitirán hacerlas realidad.**

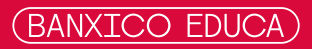

- <span id="page-32-0"></span>Paso 1 Identifica cuales son las formas en las que acostumbras ahorrar o invertir y anota el monto que tienes en cada uno de ellos.
- Paso 2 Haz un recuento de las cosas que puedas considerar una inversión por el monto de su valor comercial y su posibilidad de venta (joyería, obras de arte, colecciones, etc.) y averigua su valor actual. En caso de que detectes que su valor ha variado, puedes anotar el nuevo valor en el saldo final del mes que corresponda.

Conforme termines cada rubro (números romanos), saca el total.

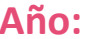

## **Año: T= total**

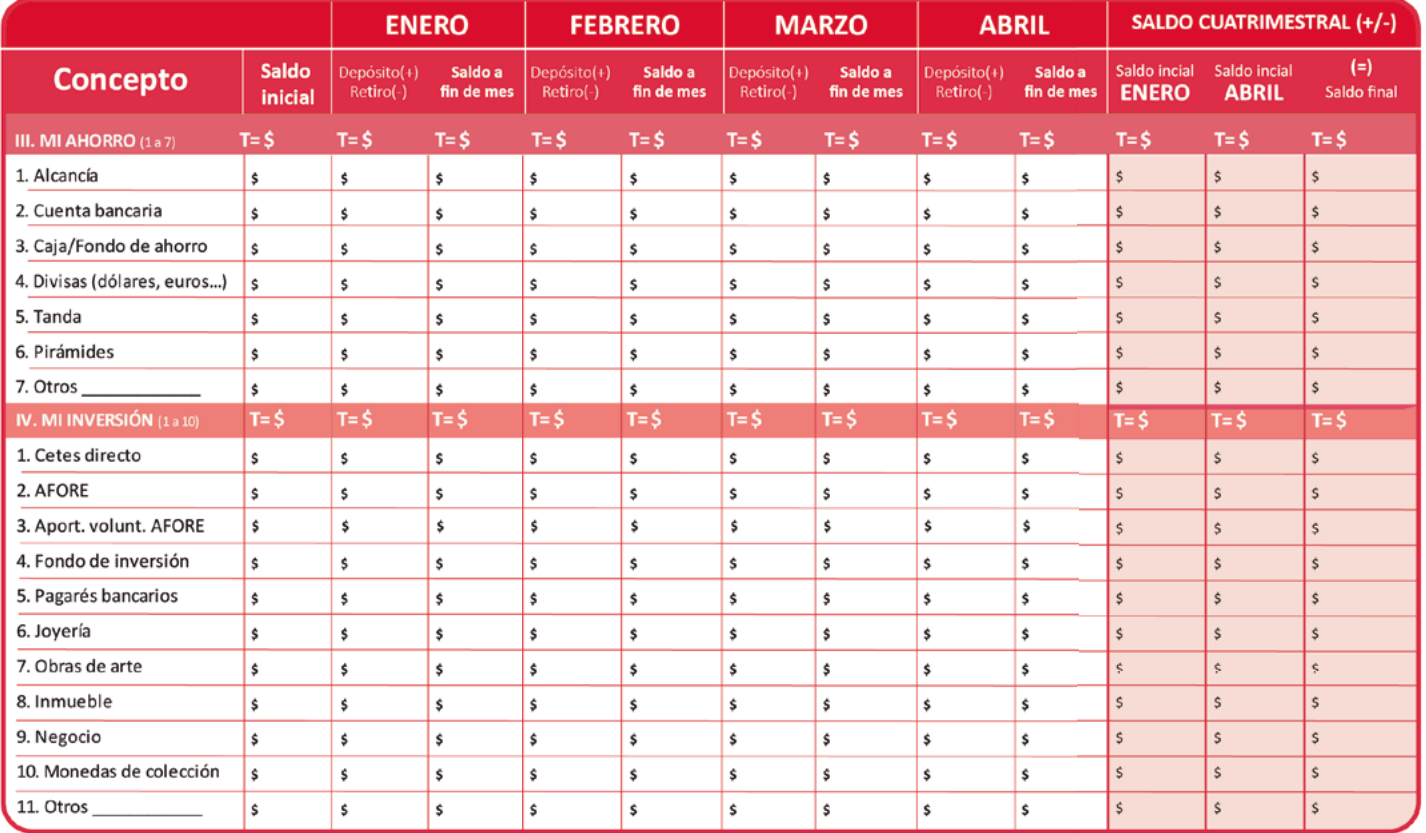

Paso 4 Observa cómo variaron los saldos durante el periodo y detecta en que rubros registraste más movimientos. Puedes usar la plantilla **[Mi bitácora de movimiento](#page-0-0)[s](#page-35-0)**.

- Si fueron retiros, lleva una bitácora de cuál fue el destino del dinero, si fue para pagar una deuda, irte de vacaciones, comprar algo o lo invertiste en algo productivo. **\***
- Si fueron depósitos, registra de dónde salió el dinero para tu ahorro o inversión, siempre es bueno identificar sus orígenes para poder evaluar su recurrencia y evitar que se nos vayan esos recursos a través del gasto. **\***

Analiza a qué das mayor importancia si al ahorro o a la inversión.

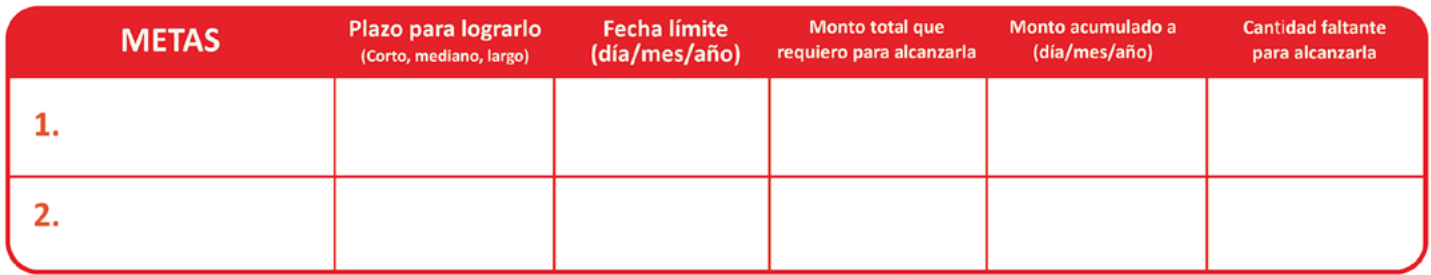

Paso 5 Complementa esta plantilla con la de **[Mi presupuesto en 5 pasos](#page-29-0)** para que veas como estás asignando tus ingresos al gasto, al ahorro y a la inversión de una manera más detallada y obtengas un diagnóstico de cómo está tu salud financiera cada cuatrimestre.

> **Al conocer que tan estable es tu situación financiera, así como tu capacidad de endeudamiento, podrás administrar mejor los compromisos financieros que ya tienes y saber si estás en posibilidades de adquirir nuevas deudas.**

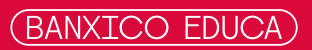

# **FORTALEZAS Y ÁREAS DE OPORTUNIDAD**

## ¿Cómo esta mi salud financiera? ¿Es suficiente lo que ahorro e invierto?

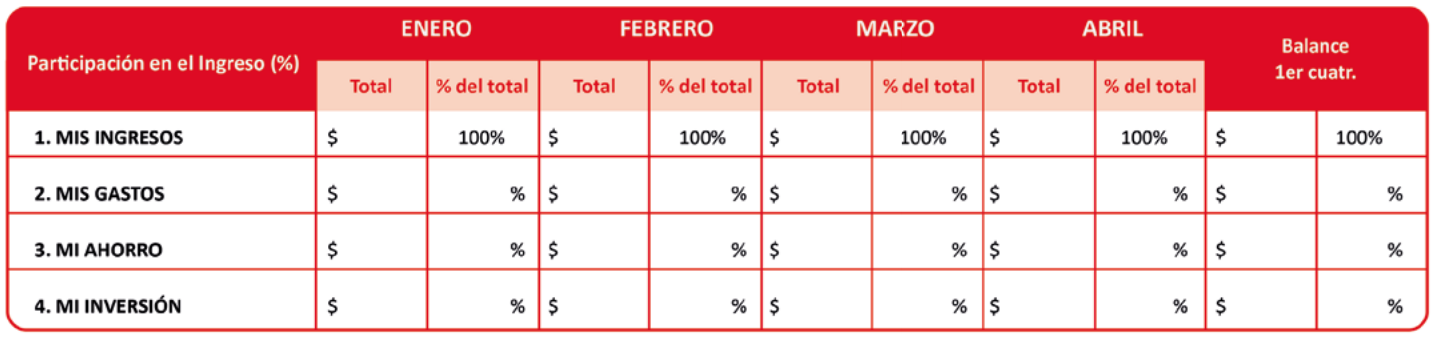

# ¿Cuál es mi capacidad de

endeudamiento/inversión?

## ¿Puedo adquirir nuevas deudas/ inversiones o proyectos?

estral

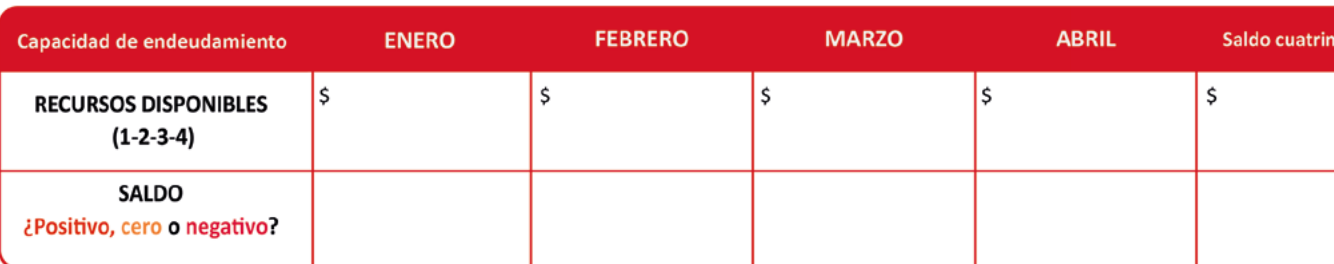

Tus recursos disponibles (después de gastar, ahorrar e invertir) te indicarán si estás en posibilidades de adquirir nuevas deudas/inversiones o proyectos, así como la facilidad o dificultad que tendrás para administrar tus compromisos financieros. El monitoreo constante de tus cuentas es muy importante para mantener tu salud financiera y tu solvencia económica. ¡Evita caer en números rojos!

**La idea es que con el ahorro y la inversión logres alcanzar tus metas y hagas crecer tu patrimonio; sólo cuida que tu nivel de gastos y deudas no sean un impedimento.**

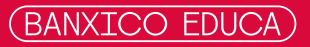

# <span id="page-35-0"></span>**Mi Bitácora de Movimientos (Depósitos y retiros)**

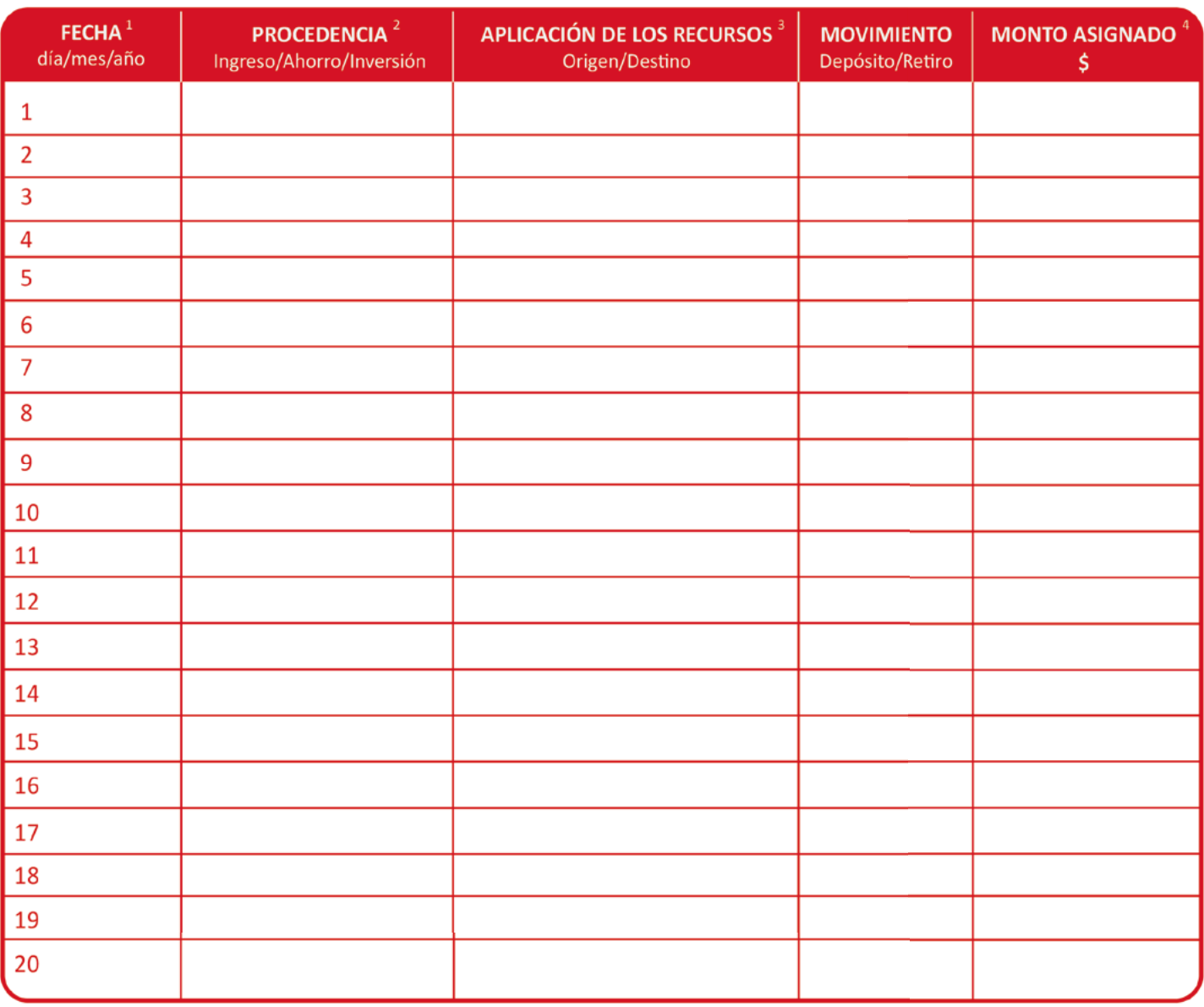

1 Registra la fecha en la que efectuaste el depósito o retiro.

2 Especifica si el depósito de recursos provino de un tipo de ingreso o por traspaso de recursos del ahorro a la inversión; así como si el retiro fue de alguno de tus ahorros o inversiones.

- 3 Si los recursos provinieron del ingreso, define el tipo de ingreso (sueldo, bono, comisión, premio, regalo, etc.). Si los ahorraste o invertiste, especifica en qué lo hiciste (alcancía, cuenta bancaria, tanda, compra de divisas, CetesDirecto, Afore, fondo de inversión, etc.). Si es retiro anota de qué tipo de ahorro o inversión lo obtuviste (alcancía, cuenta bancaria, venta de obra de arte o joyería, fondo de inversión, venta de inmueble, etc).
- 4 Anota la cantidad total que depositaste o retiraste. En caso de que el depósito o retiro tenga varias aplicaciones, registra cada una de ellas por los montos que les correspondan.